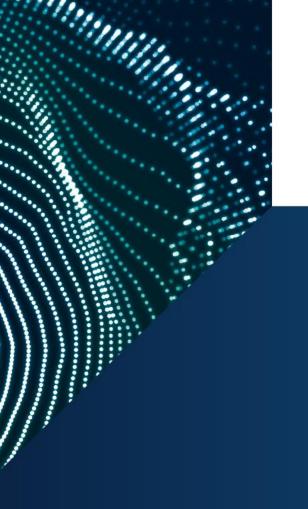

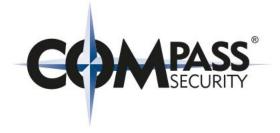

# Herzlich Willkommen Bern Beer-Talk

13.03.2019, Bern, Patrick Vananti @ Compass Security

### **Beer-Talk**

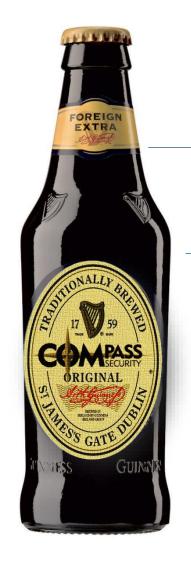

### **Bier**

**Selbstgebrautes Know-How** 

**Talk** 

Bier + Essen

### **Save the Date!**

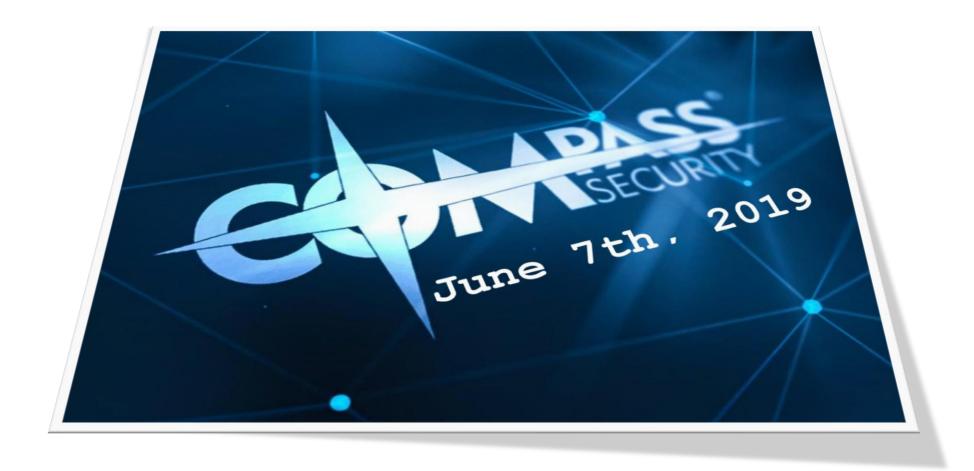

### **Cyber-Lehrgang**

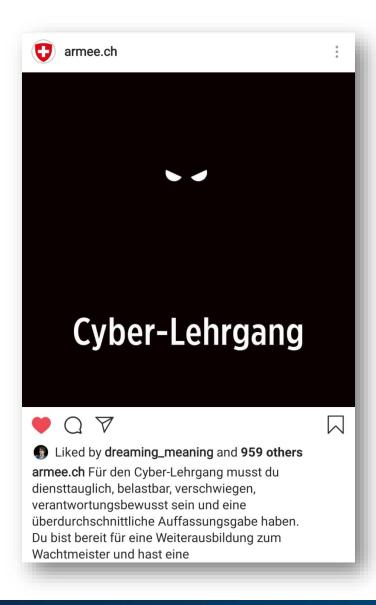

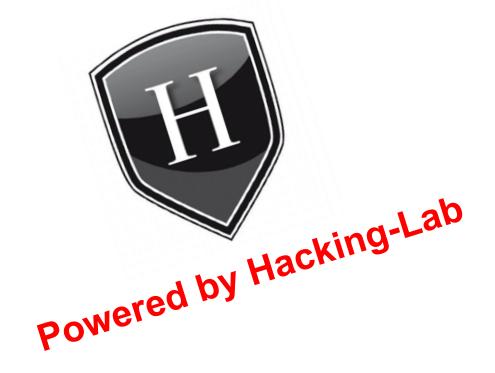

### Kurse

12./13. November 2019 Social Engineering

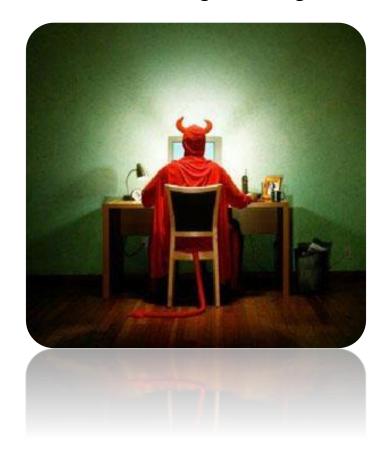

### Erhöhte Nachfrage für

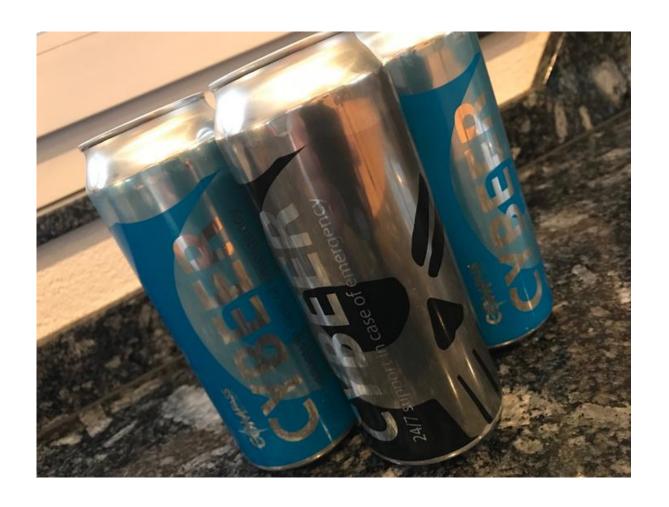

#### 24/7 Incident Service

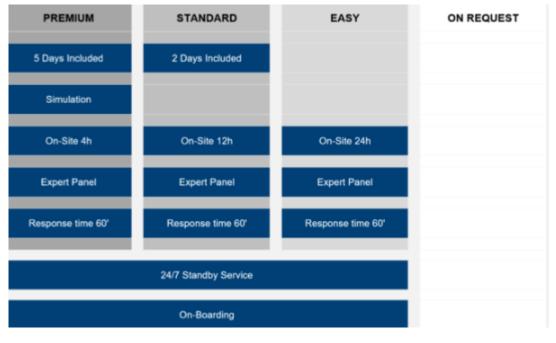

compass-security.com \_\_\_\_\_\_\_6

# **Heutiges Thema**

# Freibier

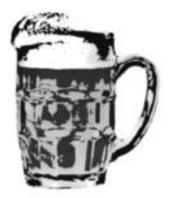

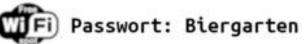

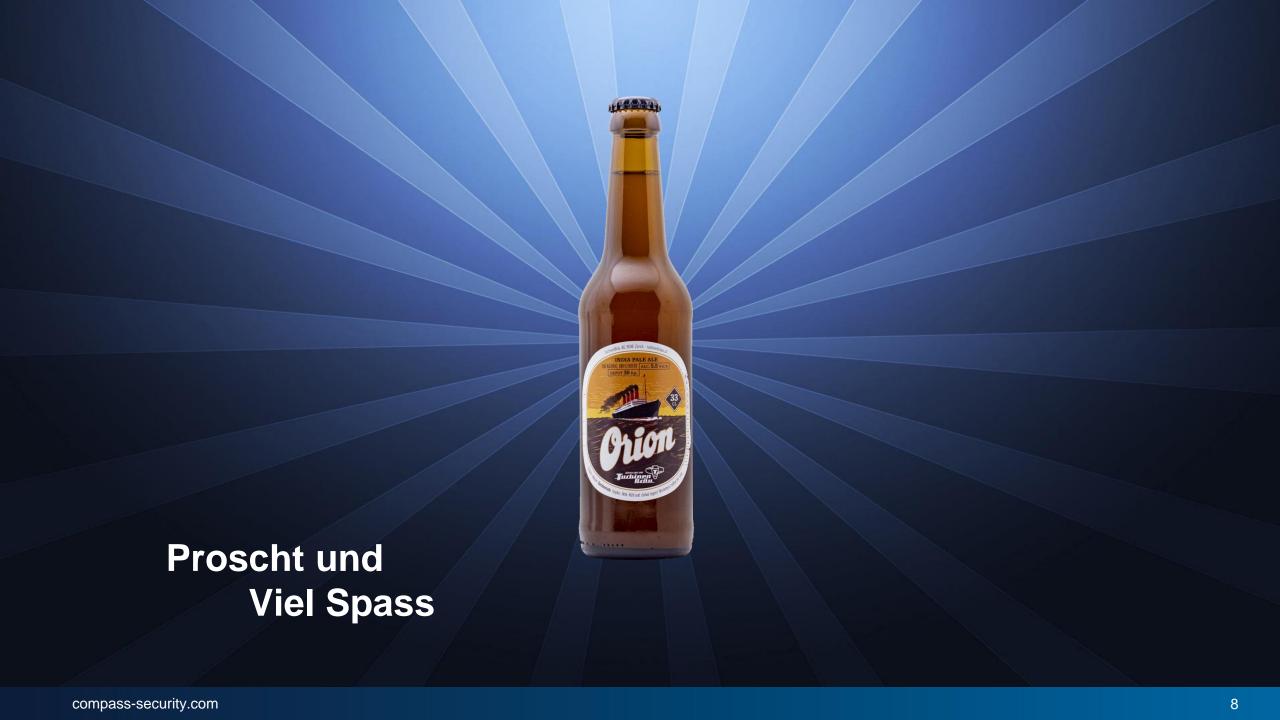

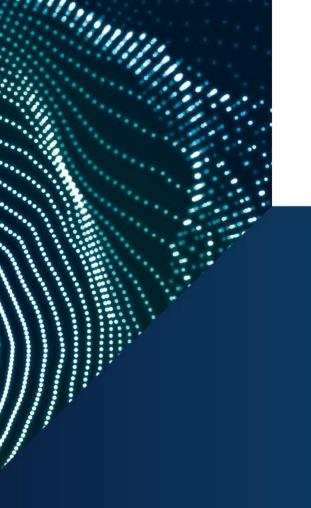

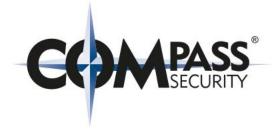

# WiFi from Open to WPA3 Beer-Talk #18

13th March, Bern, Felix Sieges

### Agenda

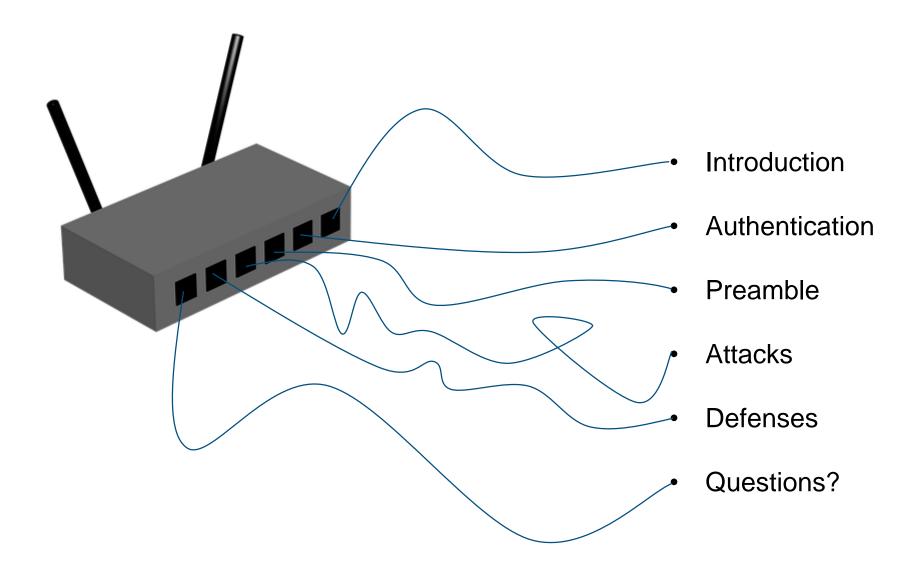

# Introduction to WiFi

IEEE 802.11 Standards

# WLAN

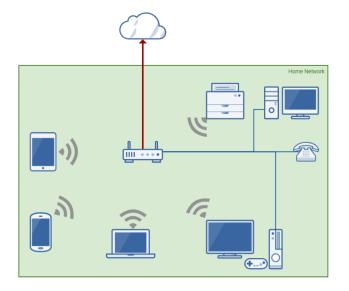

# Wi-Fi

#### **IEEE STANDARDS ASSOCIATION**

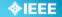

IEEE Standards Interpretations for IEEE Std 802.11i<sup>™</sup>-2004 IEEE Standard for Information technology— Telecommunications and information exchange between systems— Local and metropolitan area networks— Speci¿c requirements Part 11: Wireless LAN Medium Access Control (MAC) and Physical Layer (PHY) specifications Amendment 6: Medium Access Control (MAC) Security Enhancements

Copyright © 2008 by the Institute of Electrical and Electronics Engineers, Inc. 3 Park Avenue New York, New York 10016-5997 USA All Rights Reserved.

This is an interpretation of IEEE Std 802.11i-2004.

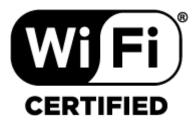

### **Architectures**

### **Open Hotspots**

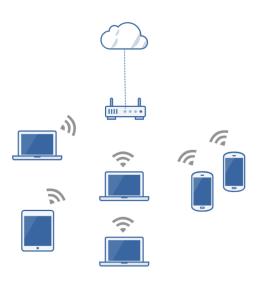

### Home Networks

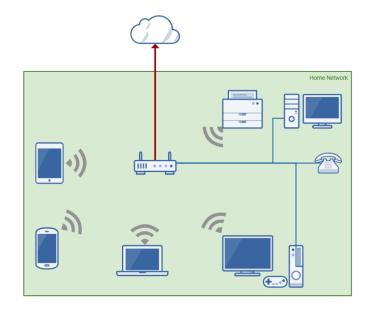

### **Corporate Networks**

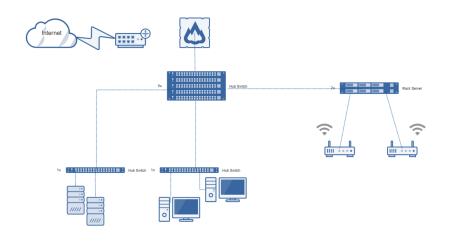

# **Authentication and Encryption**

The Attack Surface

### WiFi Protected Access 2 (WPA2-PSK)

- Superseeded WEP and WPA
- Also called RSN (Robust Security Network)
- Must be compliant to (802.11i)
- Mandates CCMP (AES)
- Still supports TKIP (RC4)!
- PMF (802.11w)
- KRACK mitigations

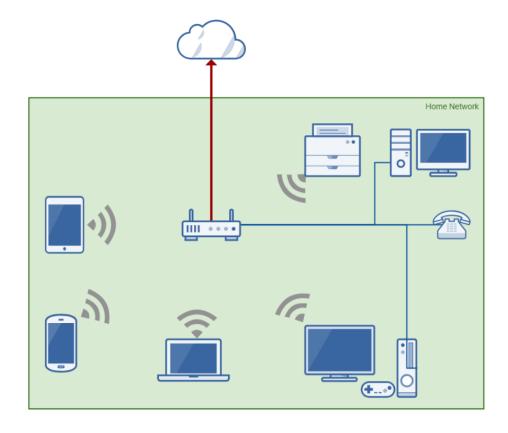

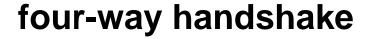

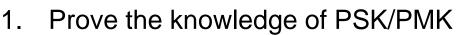

- 2. Generate PTK (Pairwise Transient Key)
- PTK = PRF(PMK | ANonce | SNonce | AA | SA)
- 3. Generate GTK (Group Temporal Key)
- 4. GTK is updated if a device leaves the group

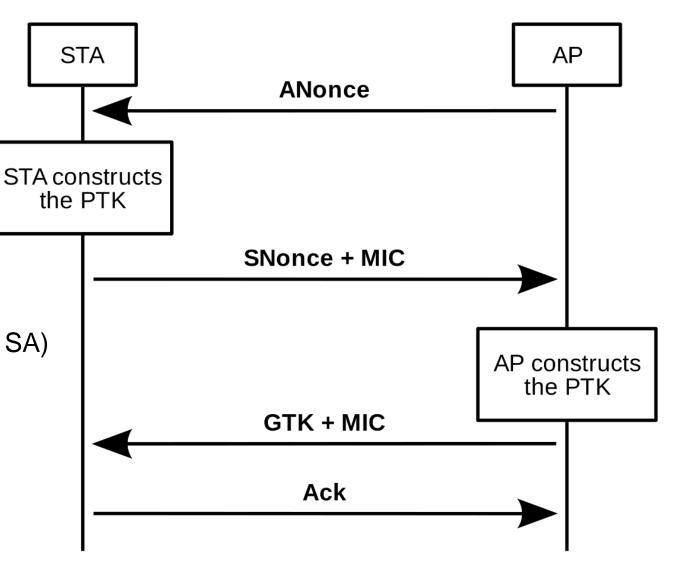

### **Extensible Authentication Protocol (EAP)**

- PEAPv1/MSCHAPv2 Authenticates with the Windows User and Passwort against an Authentication Server such as Radius.
- Access Point are 802.1X enabled NAS
- Uses the traditional four-way handshake
- The PMK is a key derived from EAP/WPA-802.1X
- EAP-TLS Authenticates with client side X.509 Certificates

- Supplicant = Station (client)
- Authenticator = AP (access point)
- Authentication Server = Radius

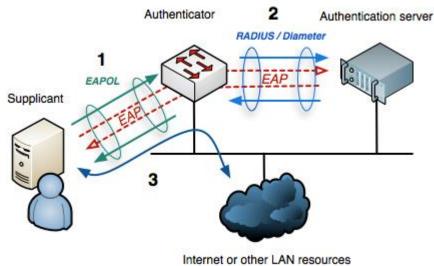

### **Opportunistic Wireless Encryption (OWE)**

Replaces "Open Networks" and Networks with PSK known to the public.

- No authentication
- It is encrypted
- PFS is used

OWE = DH + four-way handshake:

- 1. Performs a DiffieHellman key exchange
- 2. Resulting pairwise secret is used as PMK
- 3. Is doing the traditional four-way handshake

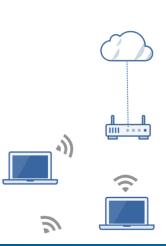

### WPA3

### WPA3-Personal

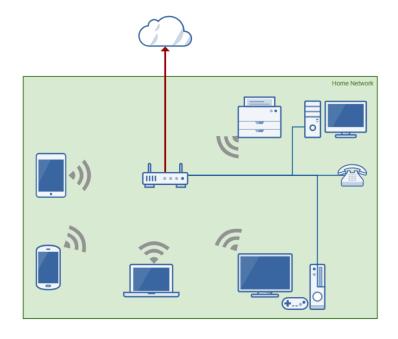

## WPA3-Enterprise

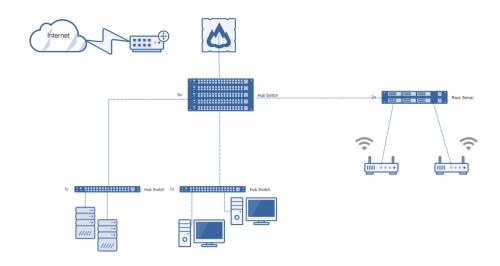

### WiFi Protected Access 3 (WPA3-PSK)

- Superseeds WPA2
- NSA Suite B 128-bit
- Makes use of PFS (Perfect Forward Secrecy)

### SAE (Simultaneous Authentication of Equals):

- A Password is used as a shared credential
- SAE is used to generate the PMK
- The PMK is used in the traditional four-way handshake
- The four-way handshake ist used for GTK/PTK

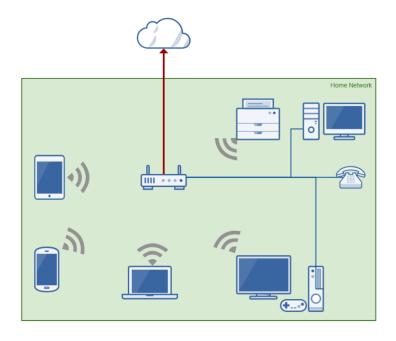

SAE

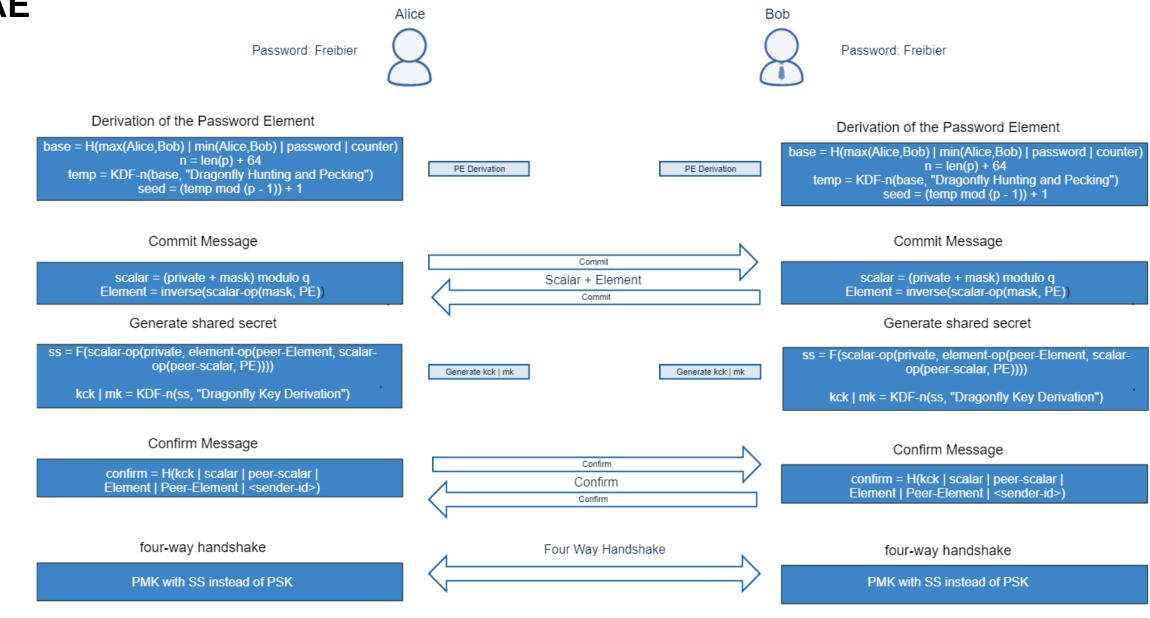

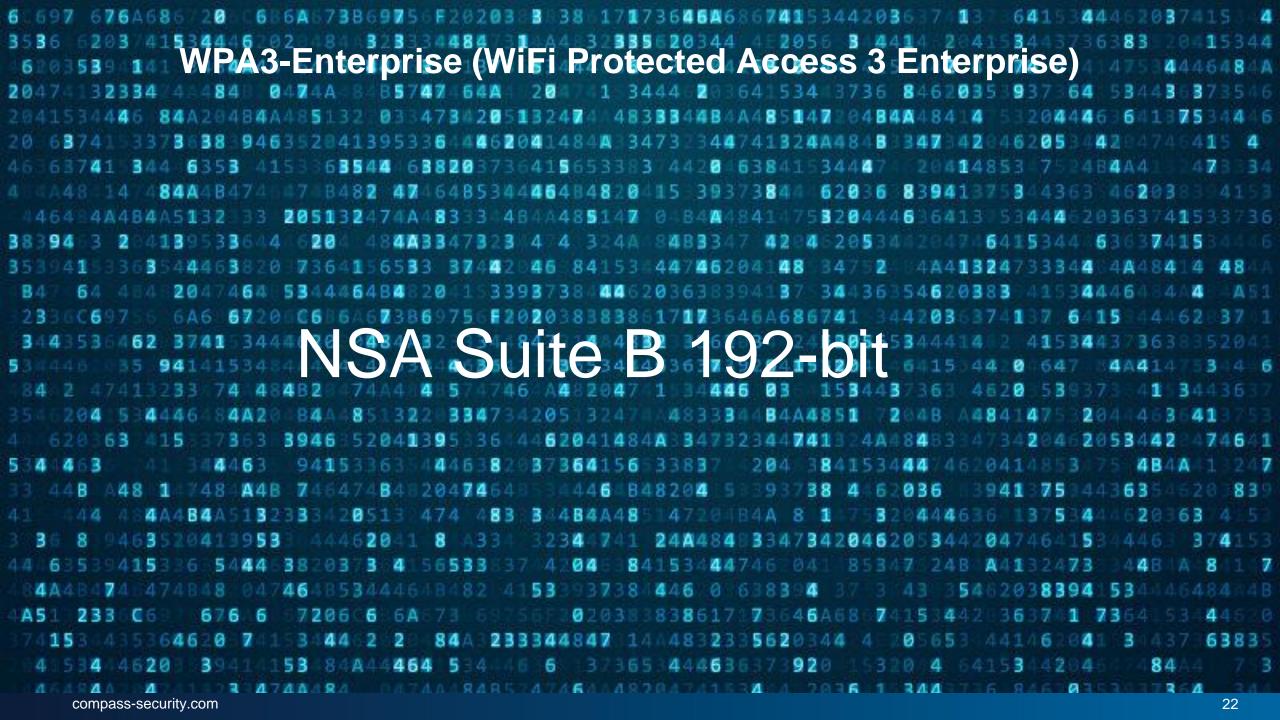

# WPA3-Enterprise (WiFi Protected Access 3 Enterprise)

Suite B Combination 1

AES with 128-bit key in GCM mode ECDH using the 256-bit prime modulus curve P-256 [DSS]
TLS PRF with SHA-256 [SHS]

Suite B Combination 2

AES with 256-bit key in GCM mode ECDH using the 384-bit prime modulus curve P-384 [DSS]
TLS PRF with SHA-384 [SHS]

# **Preamble**

Tales from war and espionage

### **Dark Hotel APT**

When some managers checked in to the Hotel, they connected to the Hotel WiFi...

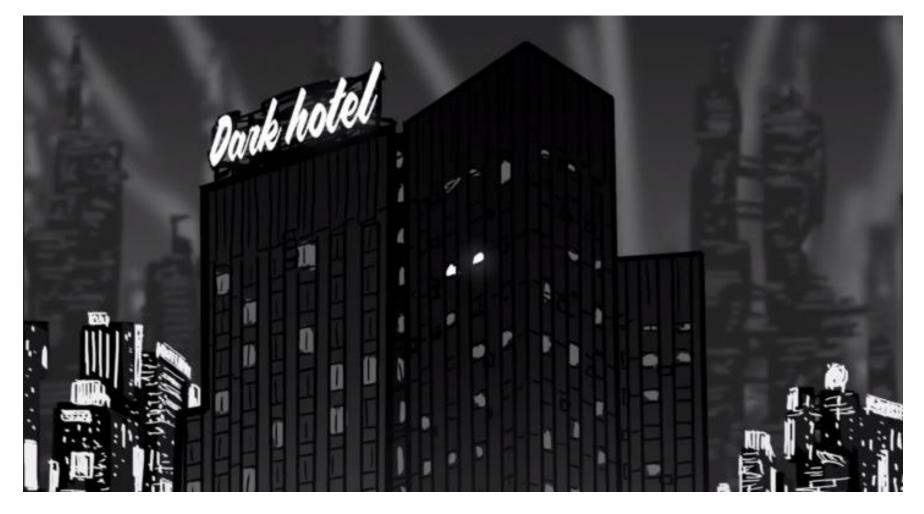

2014: <a href="https://securelist.com/the-darkhotel-apt/66779/">https://securelist.com/the-darkhotel-apt/66779/</a> by Kaspersky Inc.

### **Dark Hotel APT**

they surfed the Internet. Some Pop-Ups appeared to coerce them into installing malware.

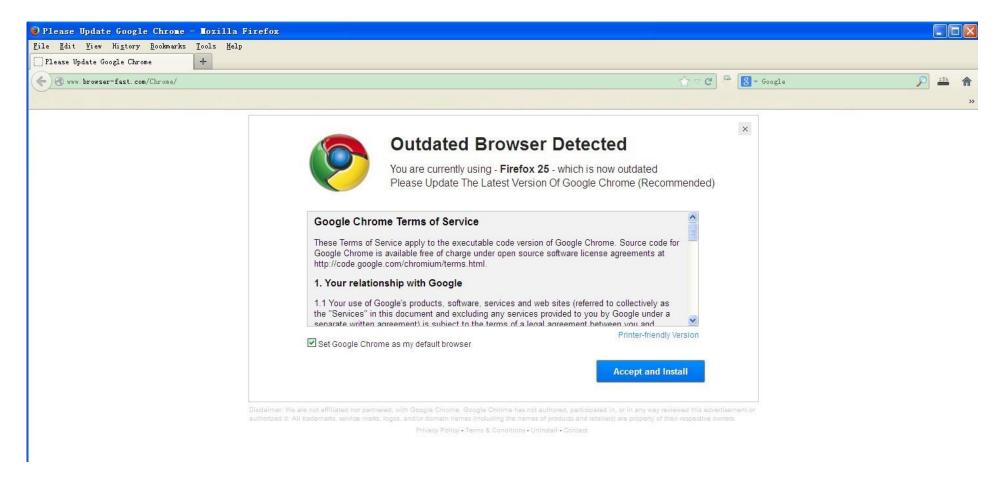

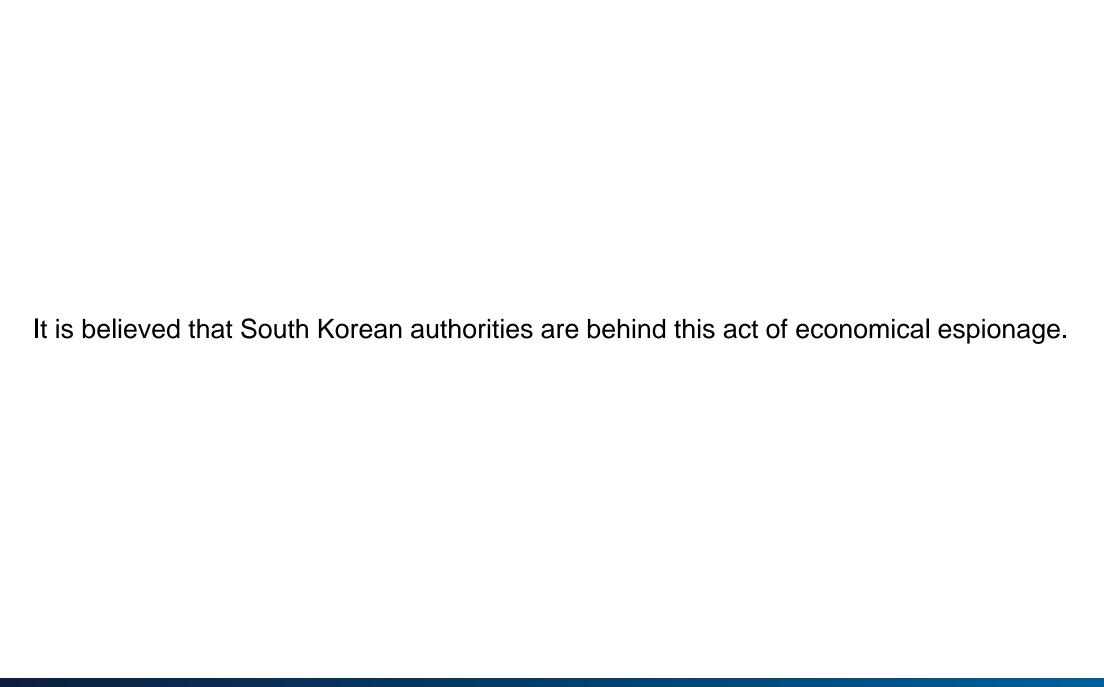

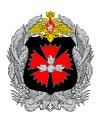

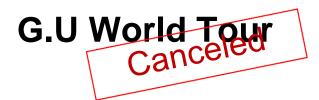

2016 Olympic Games: Brazil

2017 Kuala Lumpur: Malaysia MH17 Investigation

2017 Lausanne: Switzerland WADA

2018 The Hague: Netherlands OPCW

2018 Spiez: Switzerland OPCW

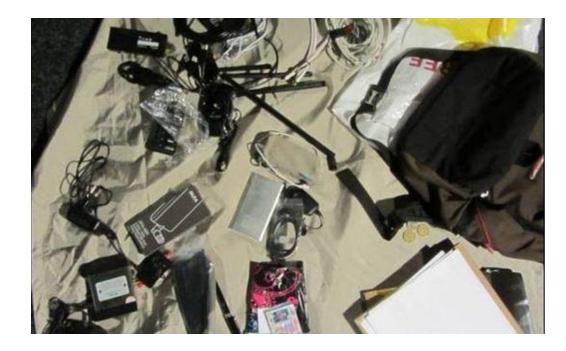

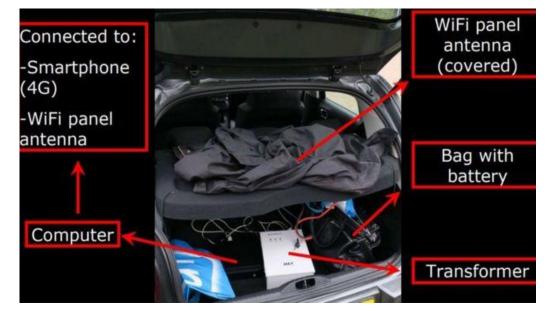

# Attacks against WiFi

Do the new standards resolve all weaknesses?

## **Attacks against OWE**

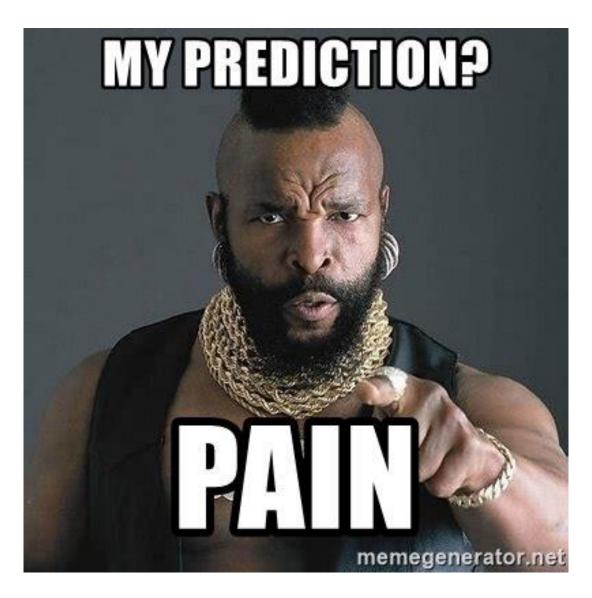

### **Attacks against OWE**

https://tools.ietf.org/html/rfc8110 7. Security Considerations

"OWE is susceptible to an active attack in which an adversary impersonates an access point and induces a client to connect to it via OWE while it makes a connection to the legitimate access point. In this particular attack, the adversary is able to inspect, modify, and forge any data between the client and legitimate access point."

### **EvilTwin**

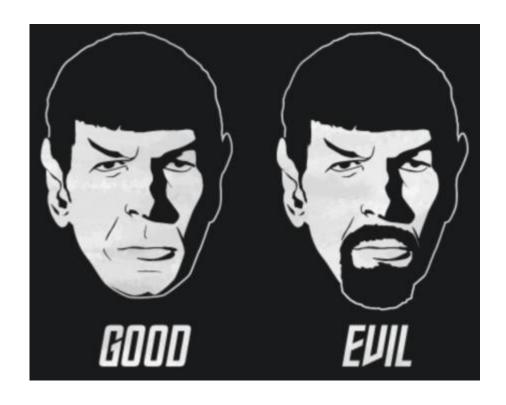

### Requirements:

- WiFi Interface with AP capabillities
- The victim AP SSID
- The victim AP authentication scheme
- More power than the victim AP or
- Be closer to the victims client
- or
- DoS the Specific SSID

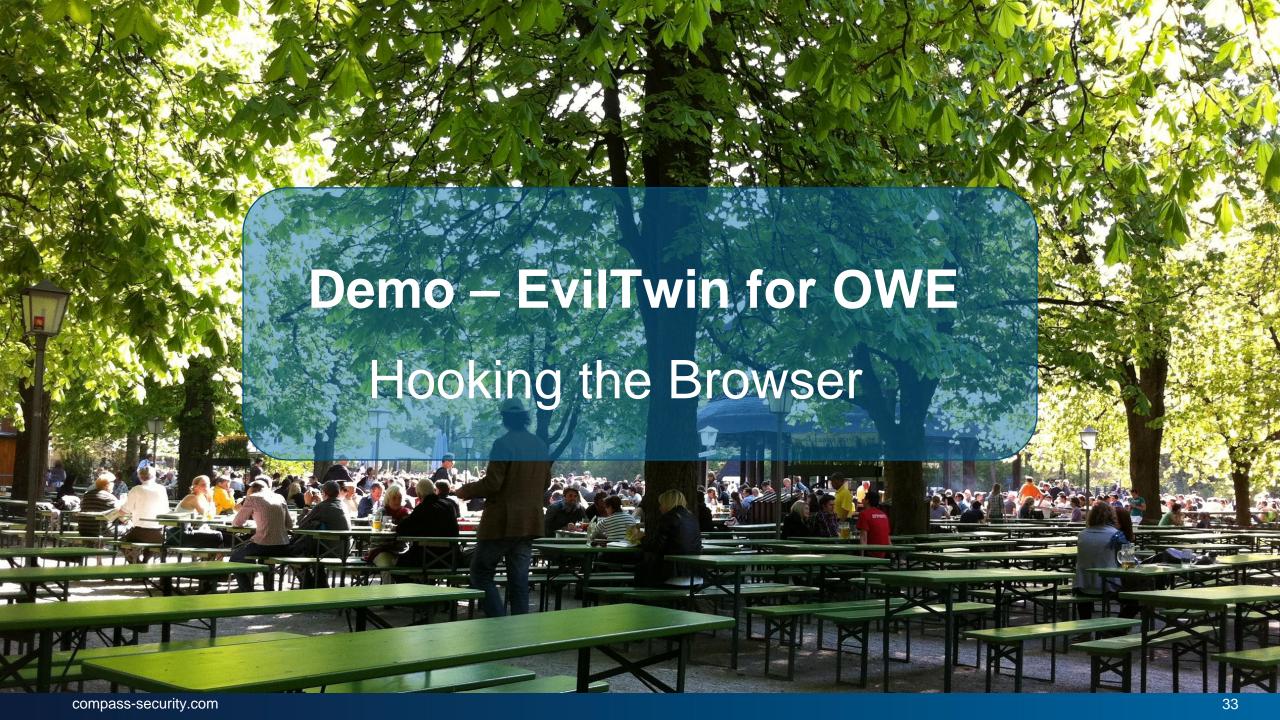

# **Attacks against WPA2**

| Attack                                | WPA2-PSK-TKIP | WPA2-PSK-CCMP |
|---------------------------------------|---------------|---------------|
| Clientless Password Cracking          |               |               |
| Cracking four-way handshake           |               |               |
| KRACK Attack                          |               |               |
| Evil Twin (with PSK)                  |               |               |
| Rogue Access Point                    |               |               |
| Decrypting sniffed Traffic (with PSK) |               |               |
| Injecting Traffic                     |               |               |
| Deauthentication                      |               |               |

# **Attacks against WPA3**

| Attack                                | WPA3-PSK-CCMP |
|---------------------------------------|---------------|
| Clientless Password Cracking          |               |
| Cracking four-way handshake           |               |
| KRACK Attack                          |               |
| Evil Twin (with PSK)                  |               |
| Rogue Access Point                    |               |
| Decrypting sniffed Traffic (with PSK) |               |
| Injecting Traffic                     |               |
| Deauthentication                      |               |

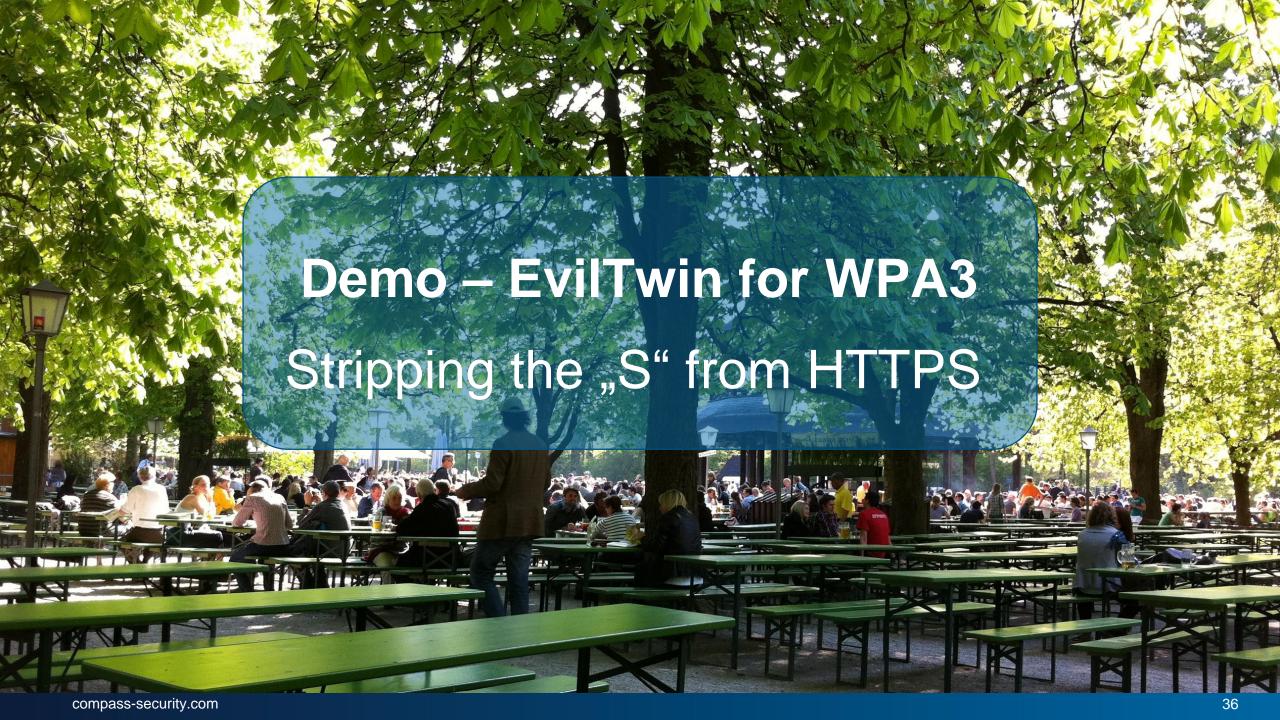

### Attacks against WPA2-Enterprise and WPA3-Enterprise

- EvilTwin
- Rogue Access Points
- Capture Challenge Response
- Online Brute Force Attacks
- EAP-Spray
- Decryption with knowledge of the key
- Indirect Wireless Pivots (Bypass for 802.1x)

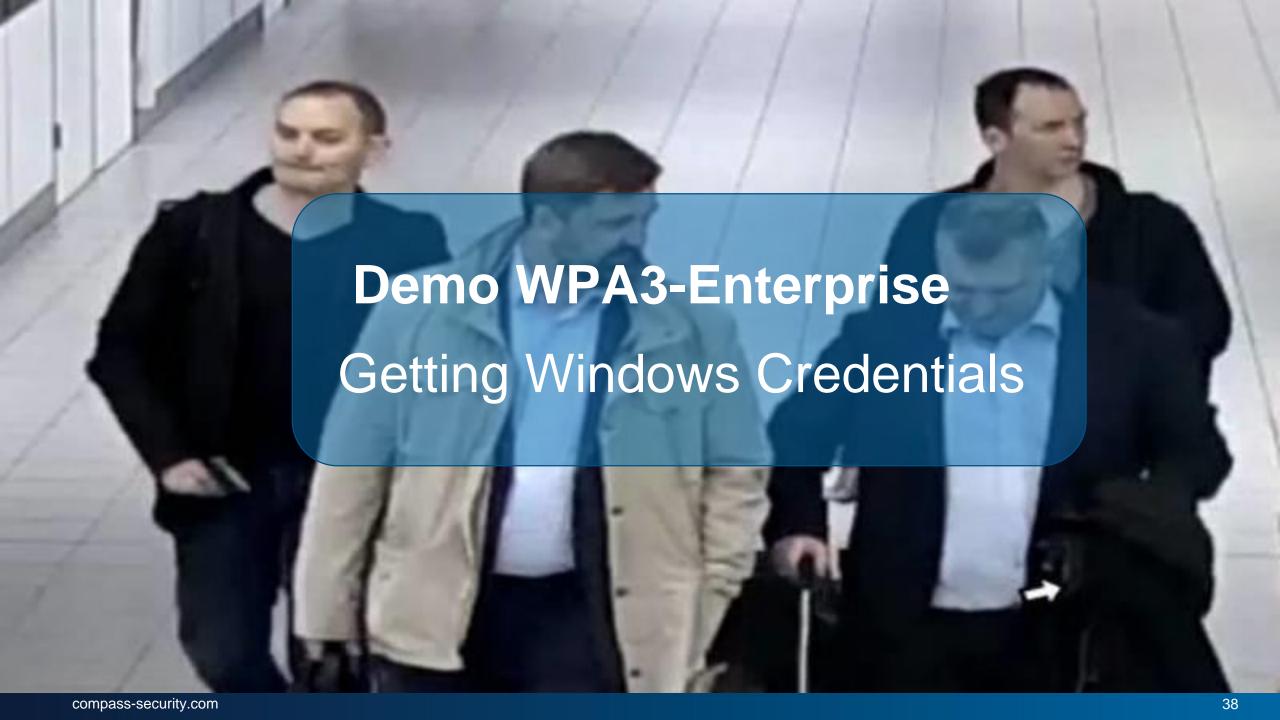

# **Defenses**

Protection against the known bad!

### **Security for Enterprise Networks**

Implement Security from the Client to the Authentication Server!

- ✓ Enforce Certificate Validation on clients and Radius Servers
- ✓ Validate all participating parties
- ✓ Only use encrypted authentication Protocols
- ✓ EAP-TLS with X.509 is the most secure protocol
- ✓ EAP-PWD for employee access
- ✓ Use an internal PKI
- ✓ Enforce VPN for non-corporate Networks

### Hardenings:

- ✓ Enable KRACK mitigations
- ✓ Enable Client isolation
- ✓ Use 802.1X based NAC
- ✓ Enable Management Frame Protection (802.11w)

### **Monitoring and Logging**

#### Detect:

- Rogue Access Points
- Brute Force Attacks
- Changes of channels/frequencies
- Evil Twins

### Implement a WIPS:

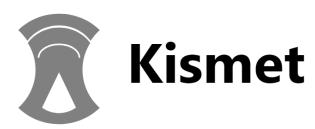

Log events into your favorite Log Analyzer.

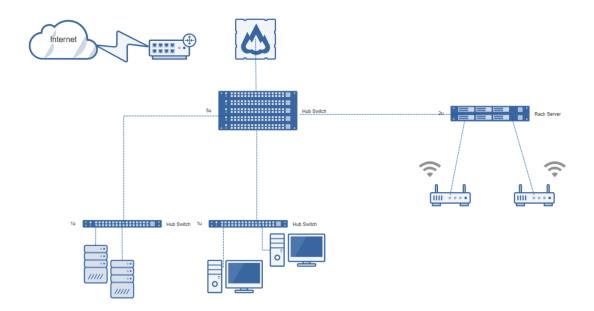

### **Security for End Users**

#### Clients:

- ✓ Disable auto-connect!
- ✓ Turn off WiFi if not needed
- ✓ MAC-Randomization

### Hotspots:

- ✓ Hotspots might not be legitimate.
- ✓ If you need to use a Hotspot use a VPN

#### Your Home Network:

- ✓ WPA2-PSK-CCMP or WPA3-PSK-CCMP
- ✓ Management Frame Protection (802.11w)
- ✓ KRACK Mitigations
- ✓ Strong and Secure PSK
- ✓ Disable WPA and Open Networks
- ✓ Disable WPA2-TKIP

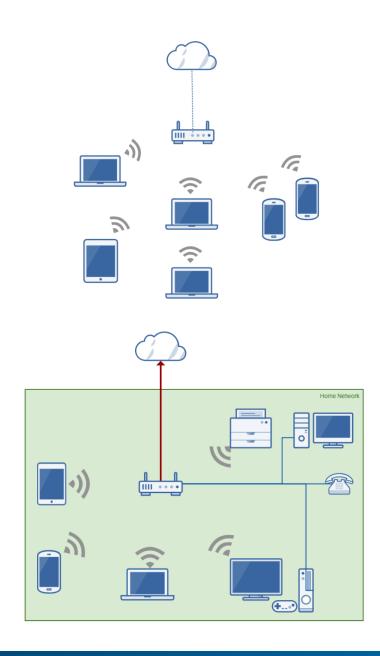

Really disable auto-connect for every WiFi network! It does not mean you have to re-type credentials;)

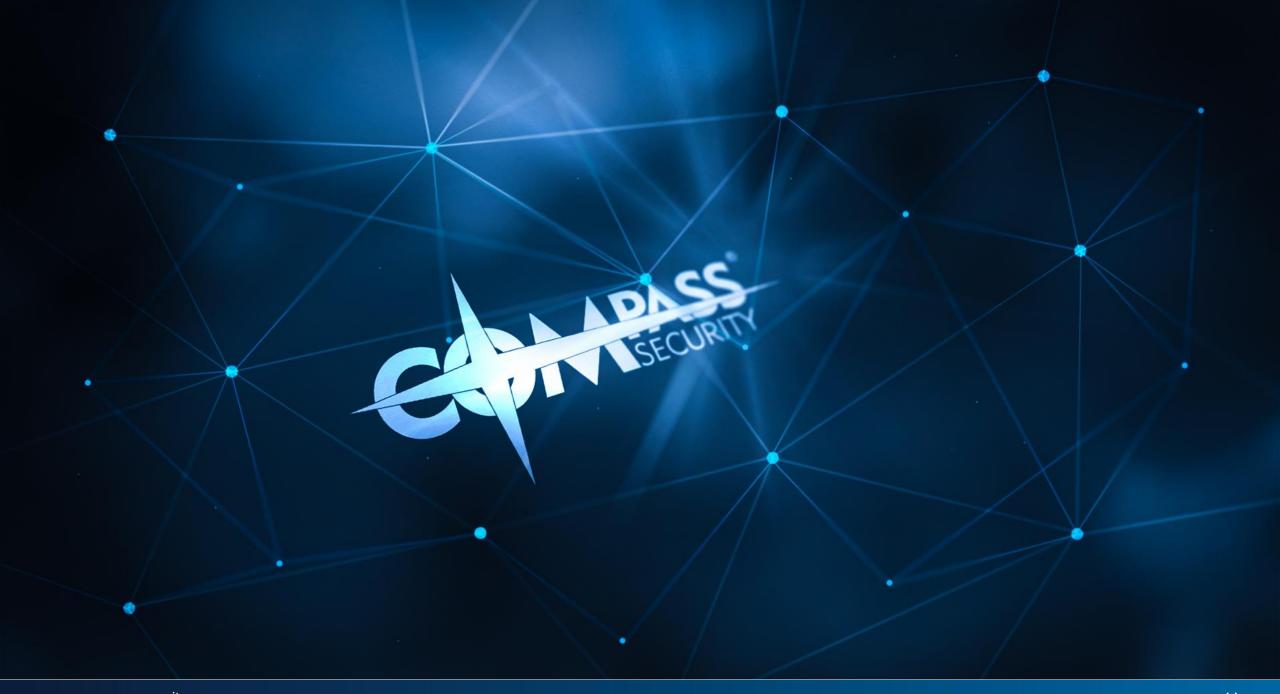

### **Images Credits**

- Pixabay
- https://svgsilh.com/image/1985537.html
- www.jisc.ac.uk
- https://commons.wikimedia.org/wiki/File:1905\_home\_network\_-\_multi\_devices\_graphic.jpg

### **Sources**

A Comprehensive Attack Flow Model and Security Analysis for Wi-Fi and WPA3 Christopher P.

Kohlios and Thaier Hayajneh

https://papers.mathyvanhoef.com/ccs2017.pdf

Python Scapy Dot11: Python Programming for Wi-Fi pentesters by Yago Hansen

ISBN: 1722351496

https://papers.mathyvanhoef.com/ccs2017.pdf

https://wlan1nde.wordpress.com/2014/10/27/4-way-handshake/

https://tools.ietf.org/html/rfc7664

https://tools.ietf.org/html/rfc8110

https://github.com/s0lst1c3/evil\_twin

https://github.com/s0lst1c3/eaphammer

https://github.com/bettercap/bettercap